# **Министерство науки и высшего образования Российской Федерации**

федеральное государственное автономное образовательное учреждение

## высшего образования **«НАЦИОНАЛЬНЫЙ ИССЛЕДОВАТЕЛЬСКИЙ ТОМСКИЙ ПОЛИТЕХНИЧЕСКИЙ УНИВЕРСИТЕТ»**

«УТВЕРЖДАЮ» Директор ИШНКБ ТПУ П.Ф. Баранов « $\longrightarrow$  2022 г.

# ИЗМЕРЕНИЕ ПАРАМЕТРОВ КОМПОНЕНТОВ ЭЛЕКТРИЧЕСКИХ ЦЕПЕЙ

Методические указания по выполнению лабораторной работы №5 по курсу «Основы измерительной техники»

Томск – 2022

ББК 32.811.1я73 УДК 621.372.037(075.8) Я 45

Якимов Е.В. Измерение параметров компонентов электрических цепей: методические указания по выполнению лабораторной работы №5 – Томск: Издательство Томского политехнического университета, 2022. – 18 с.

Методические указания рассмотрены и рекомендованы к изданию методическим семинаром отделения контроля и диагностики ИШНКБ ТПУ « » 2022 г. протокол  $\mathbb{N}_2$ 

Руководитель ОКД ИШНКБ Суржиков А.П.

*Рецензент* Кандидат технических наук, доцент отделения контроля и диагностики ИШНКБ ТПУ *Е.М. Фёдоров*

Томский политехнический университет, 2022

#### 1. ЦЕЛЬ РАБОТЫ

1.1. Изучить методы измерения параметров компонентов электрических цепей. Научится с помощью амперметра, вольтметра, резонансных и мостовых схем измерять параметры конденсаторов и катушек индуктивности и проводить обработку результатов измерения;

### 2. КРАТКИЕ ПОЯСНЕНИЯ К ЛАБОРАТОРНОЙ РАБОТЕ

#### 2.1. Обшие свеления

Основными компонентами электрических цепей являются линейные пассивные двухполюсники: резисторы, конденсаторы и катушки индуктивности.

Для резистора основным параметром является сопротивление электрическому току R, которое чаще всего измеряется методом непосредственной оценки электронными или цифровыми омметрами. Для измерения с высокой точностью применяют мосты постоянного тока, которые в диапазоне  $1-10^6$  Ом имеют относительную погрешность  $\pm 0.005$ .

Основной параметр конденсатора – электрическая ёмкость  $C_x$ , а паразитный – сопротивление потерь  $R_x$ , главным образом в диэлектрике (рис. 1.а). Комплексное сопротивление

конденсатора 
$$
Z_c = R_x + \frac{1}{j \cdot \omega \cdot C_x}
$$
 и тангенс угла потерь  $tg(\delta) = \omega \cdot C_x \cdot R_x$ , где  $\omega = 2 \cdot \pi \cdot f$ , а  $f$ 

- рабочая частота в электрической цепи.

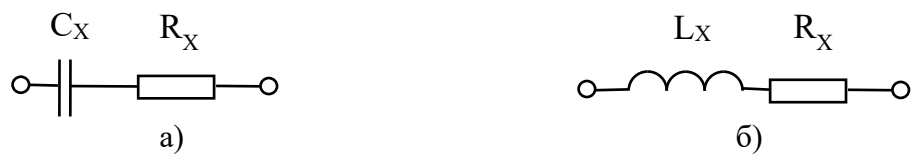

Рис. 1. Эквивалентные схемы на низких частотах конденсатора и катушки индуктивности

Для катушки индуктивности (рис. 1.6) основным параметром является индуктивность  $L_x$ , а паразитным – сопротивление потерь  $R_x$ . Комплексное сопротивление катушки индуктивности  $Z_L = R_x + j \cdot \omega \cdot L_x$ . Важной характеристикой катушки является её добротность.  $Q = \frac{\omega \cdot L_{X}}{R_{V}}.$ 

Для измерения параметров конденсаторов и катушек индуктивности наибольшее применение получили методы вольтметра-амперметра, мостовой и резонансный.

#### 2.2. Метод вольтметра-амперметра

Метод вольтметра-амперметра является косвенным, так как сводится к измерению тока и напряжения в цепи с измеряемым объектом и последующим расчётом его параметров по закону Ома.

2.2.1. Измерение полного сопротивления. Схемы для измерения полного сопротивления Z приведены на рис.2. Измерительная цепь питается переменным током частотой  $f$ .

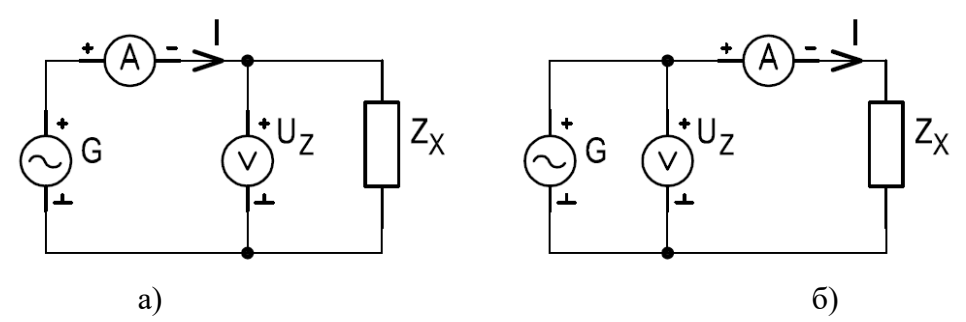

Рис. 2. Схемы измерения полного сопротивления методом вольтметра-амперметра

По показаниям вольтметра и амперметра определяют модуль полного сопротивления

$$
Z_{X} = \frac{U_{Z}}{I} = \sqrt{R_{Z}^{2} + X_{Z}^{2}}\,
$$

*Z*

где  $U_z$  и  $I$  – показания вольтметра и амперметра:  $R_z$ ,  $X_z$  – активная и реактивная составляющие полного сопротивления. Так как  $R_z$  и  $X_z$  неизвестны, то фазовый сдвиг  $\arctg(\frac{X_Z}{X})$ *R*  $\varphi = \arctg(\frac{\Delta z}{n})$  при таком измерении установить невозможно.

Для уменьшения погрешности, обусловленной собственным потреблением энергии приборами, схему на рис. 2.а необходимо применять при значениях  $Z_x < Z_v$ , а схему на рис. 2.б при  $Z_{\text{x}} > Z_{\text{v}}$ , где  $Z_{\text{v}}$  – полное сопротивление вольтметра.

**2.2.2. Измерение ёмкости и индуктивности.** По схемам, представленным на рис.3, измеряется индуктивность и ёмкость. В этих схемах ток *I* определяется по падению напряжения  $U_R$  на активном образцовом резисторе  $R_1$ .

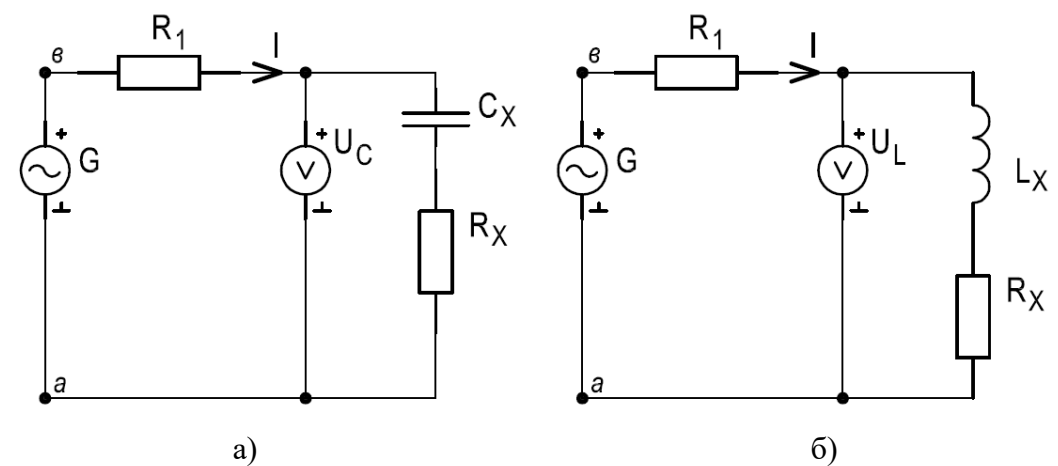

Рис. 3. Схемы для измерения ёмкости (а) и индуктивности (б) методом вольтметраамперметра

Ёмкостное сопротивление конденсатора  $X_c = \frac{1}{\omega \cdot C_x} = \frac{U_c}{I} = \frac{U_c}{U_R} \cdot R_1$  $X_c = \frac{1}{\sqrt{C}} = \frac{U_c}{I} = \frac{U_c}{V} \cdot R$  $\frac{1}{\omega \cdot C_X} = \frac{C_C}{I} = \frac{C}{U}$  $=\frac{1}{\omega \cdot C_{\rm x}} = \frac{U_c}{I} = \frac{U_c}{U_{\rm R}} \cdot R_{\rm L},$ , где *U<sup>R</sup>* – падение

напряжения на образцовом резисторе  $\,R_{\rm l}\,$ . При этом

$$
C_{X} = \frac{I}{\omega \cdot U_{C}} = \frac{U_{R}}{2 \cdot \pi \cdot f \cdot U_{C} \cdot R_{1}}.
$$
\n(1)

Следовательно, при измерении ёмкости этим методом необходимо знать частоту источника питания. Этим методом определяют ёмкость конденсаторов с малыми потерями ( $R_X \ll$  $Z_c$ ).

При измерении индуктивности катушки методом вольтметра-амперметра (рис. 3.6) необходимо, чтобы её активное сопротивление  $R_x$  было значительно меньше реактивного сопротивления  $X_i$ .

При этом по закону Ома  $I = \frac{U_L}{\omega \cdot L_v}$ , откуда  $L_x = \frac{U_L}{\omega \cdot I}$ . Измеряя напряжение  $U_R$  на об-

разцовом резисторе  $R_1$ , получим

$$
L_{X1} = \frac{U_L \cdot R_1}{2 \cdot \pi \cdot f \cdot U_R} \,. \tag{2}
$$

Если требуется получить более точный результат, то необходимо учесть активное сопротивление катушки, так как

$$
Z_L = \frac{U_L}{I} = \sqrt{R_X^2 + (2 \cdot \pi \cdot f \cdot L_X)^2}, \text{ or } \text{kyqa}
$$
  

$$
L_{X2} = \frac{1}{2 \cdot \pi \cdot f} \cdot \sqrt{Z_L^2 - R_X^2}
$$
 (3)

С увеличением частоты точность измерения уменьшается вследствие влияния собственной ёмкости  $C_{K}$  катушки индуктивности и входной ёмкости  $C_{V}$  вольтметра, которые суммируются  $C = C_{K} + C_{V}$ . Ёмкость С и измеряемая индуктивность  $L_{X}$  образуют параллельный контур, сопротивление которого при приближении частоты источника питания  $f$  к частоте собственных колебаний контура  $f_k$  возрастает. Поэтому значение индуктивности, полученное результате измерения, будет больше действительного значения.

К недостаткам метода вольтметра-амперметра можно отнести сравнительно небольшую точность  $(0.5 - 2\%)$  и возможность применения лишь на низких частотах.

Преимуществом метода является то, что через измеряемый объект можно пропустить такой же ток, как и в реальных условиях его работы.

#### 2.3. Резонансный метод

Принцип резонансного метода заключается в определении резонансной частоты колебательного контура, состоящего из образцового и измеряемого элементов. Значение измеряемого параметра вычисляется из формулы

$$
\omega_{P} = \frac{1}{\sqrt{L \cdot C}}
$$

Наибольшее практическое применение получили измерители добротности - куметры (рис. 4).

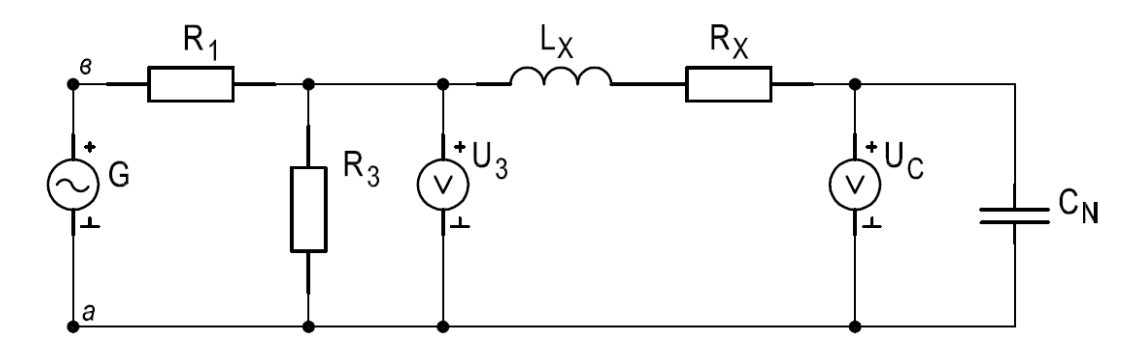

Рис. 4. Схема измерения индуктивности резонансным методом

Измеритель добротности состоит из генератора G, измерительного контура и индикатора резонанса - электронного вольтметра. Генератор позволяет устанавливать нужное значение частоты. Измерительный контур образуется исследуемой катушкой  $L<sub>x</sub>$  и образцовым конденсатором  $C<sub>N</sub>$ . В измерительный контур через делитель напряжения вводят последовательно небольшую известную часть  $U_3$  выходного напряжения генератора  $U$ .

В момент резонанса напряжение на конденсаторе достигает максимума, а отношение в момент резонанся надрижения —  $Q = \frac{U_c}{U_3} = \frac{1}{\omega_p \cdot C_N \cdot R_X} = \frac{\omega_p \cdot L_X}{R_X}$ .

Искомую индуктивность  $L_x$  и активное сопротивление  $R_x$  рассчитывают по формулам

$$
L_x = \frac{1}{(2 \cdot \pi \cdot f_p)^2 \cdot C_N}, \ R_x = \frac{1}{2 \cdot \pi \cdot f_p \cdot C_N \cdot Q}.
$$
 (4)

#### 2.4. Мостовой метод

Мосты используют для измерения сопротивления, ёмкости, добротности и угла потерь. Схема одинарного моста переменного тока приведена на рис. 5. Плечи моста в общем случае содержат комплексные сопротивления  $Z_1 - Z_4$ . В диагональ «б-г», называемую выходной, включается нагрузка (в частном случае - нуль-индикатор) с сопротивлением  $Z_0$ .

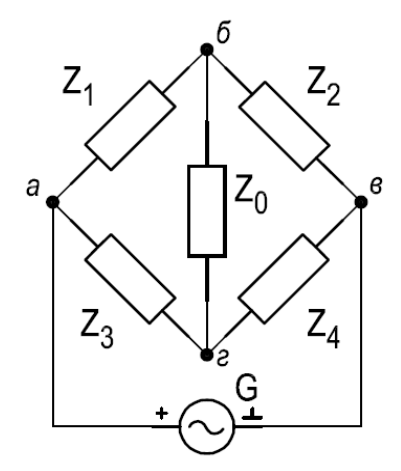

Рис. 5. Схема одинарного моста

Равновесие моста имеет место при таком подборе параметров плеч, чтобы  $I_0 = 0$ , т.е. при

 $Z_1 \cdot Z_4 = Z_2 \cdot Z_3$ . (5)

В развёрнутой форме выражения полных сопротивлений плеч имеют вид:  $Z_k = R_k + j \cdot X_k$ 

Равновесие моста для мнимых и вещественных членов:<br> $R_1 \cdot R_4 - X_1 \cdot X_4 = R_2 \cdot R_3 - X_2 \cdot X_3$ ,

$$
R_1 \cdot R_4 - X_1 \cdot X_4 = R_2 \cdot R_3 - X_2 \cdot X_3,
$$

 $R_1 \cdot R_4 + X_1 \cdot R_4 = R_2 \cdot R_3 + X_2 \cdot R_3$ .

Наличие двух уравнений равновесия означает необходимость регулировки не менее двух параметров моста переменного тока для достижения равновесия. Два независимых уравнения равновесия дают возможность определить мостом переменного тока одновременно две независимые величины.

В мостах переменного тока часто применяют электронные нуль-индикаторы (НИ), входное сопротивление которых приблизительно можно считать равным бесконечности. Для этого случая напряжение между точками « $\delta$ » и «*г*» можно определить по формуле<br>  $U_{\delta-z} = \frac{Z_1 \cdot Z_4 - Z_2 \cdot Z_3}{(Z_1 + Z_1) (Z_2 + Z_2)} \cdot U$ .

$$
U_{\delta-z} = \frac{Z_1 \cdot Z_4 - Z_2 \cdot Z_3}{(Z_1 + Z_2) \cdot (Z_3 + Z_4)} \cdot U.
$$

**2.4.1. Мосты для измерения ёмкости и угла потерь.** При измерении ёмкости исследуемого объекта, например конденсатора, следует учесть, что он обычно обладает потерями, т.е. в нем поглощается активная мощность. Реальный конденсатор представляется в виде последовательно соединённых идеальной ёмкости и сопротивления потерь (рис. 2.а).

Ток в цепи такого конденсатора опережает напряжение на угол  $\varphi$ , меньший 90°, рис. 6. Из векторной диаграммы конденсатора с потерями следует, что  $tg(\delta) = \omega \cdot R \cdot C$ , где  $\delta$ угол потерь.

Для измерения ёмкости конденсаторов с малыми потерями используют схему моста, приведённую на рис. 7.

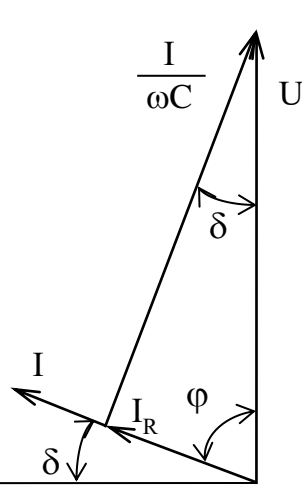

Рис. 6. Векторная диаграмма конденсатора с потерями

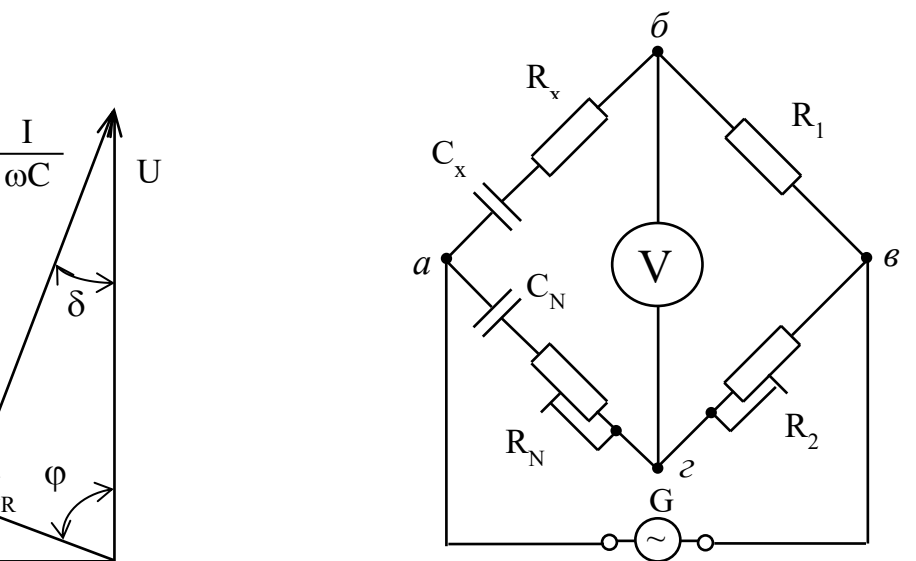

Рис. 7. Схема моста для измерения ёмкости и угла потерь

Полные сопротивления плеч в данном случае равны:

$$
Z_1 = R_X + \frac{1}{j \cdot \omega \cdot C_X}
$$
,  $Z_3 = R_N + \frac{1}{j \cdot \omega \cdot C_N}$ ,  $Z_2 = R_1$ ,  $Z_4 = R_2$ .

Подставив эти выражения в формулу равновесия моста (5), будем иметь

$$
\left(R_X + \frac{1}{j \cdot \omega \cdot C_X}\right) \cdot R_2 = \left(R_N + \frac{1}{j \cdot \omega \cdot C_N}\right) \cdot R_1
$$

Отсюда получим условия равновесия моста:

$$
C_x = C_N \cdot \frac{R_2}{R_1}, \ R_x = R_N \cdot \frac{R_1}{R_2} \tag{6}
$$

Угол потерь  $\delta$ , определяется из выражения  $tg(\delta) = \omega \cdot R_{x} \cdot C_{x}$ .

2.4.2. Мосты для измерения индуктивности и добротности. Для измерения индуктивности можно использовать образцовый конденсатор (рис. 8). В этом случае условие равновесия имеет вид:

$$
(R_X + j \cdot \omega \cdot L_X) \cdot \left(\frac{R}{1 + j \cdot \omega \cdot R \cdot C_N}\right) = R_1 \cdot R_2.
$$

Отсюда получим условия равновесия моста:

$$
L_X = C \cdot R_2 \cdot R_1, \ R_X = \frac{R_1 \cdot R_2}{R} \tag{7}
$$

По полученным значениям  $L_x$  и  $R_x$  можно определить добротность катушки

$$
Q=\frac{\omega \cdot L_{X}}{R_{X}}.
$$

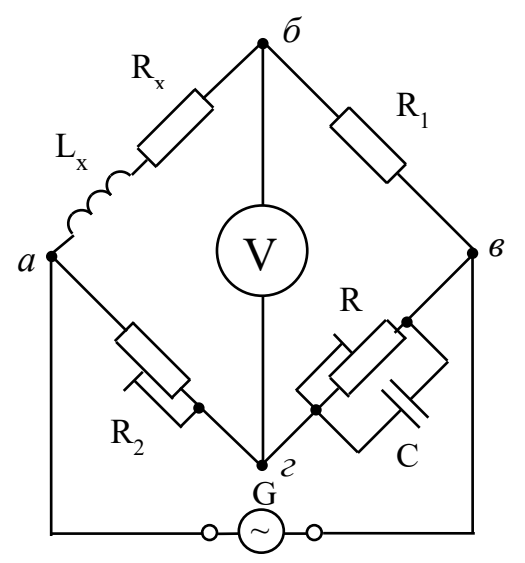

Рис. 8. Схема моста для измерения индуктивности и добротности

#### 3. ОБОРУДОВАНИЕ И ПРОГРАММНОЕ ОБЕСПЕЧЕНИЕ

В лабораторной работе используются следующие приборы:

- магазины сопротивлений РЗ2, РЗ3;  $\bullet$
- функциональный генератор сигналов SFG-2104;
- вольтметр универсальный цифровой В7-78/1;
- измеритель RLC E7-22.

В качестве объектов измерения в лабораторной работе используются конденсатор МБМ - 160 В - 0.05 мкФ  $\pm$  5% и катушка индуктивности на сердечнике Б22 с числом витков W = 600, намотанная проводом ПЭВ-2 диаметром 0.15 мм.

Конденсатор  $C_x$  и индуктивность  $L_x$  расположены на макете и могут быть подключены к приборам и в измерительную схему с помощью соединительных проводов. Функциональная схема макета приведена на рис. 9.

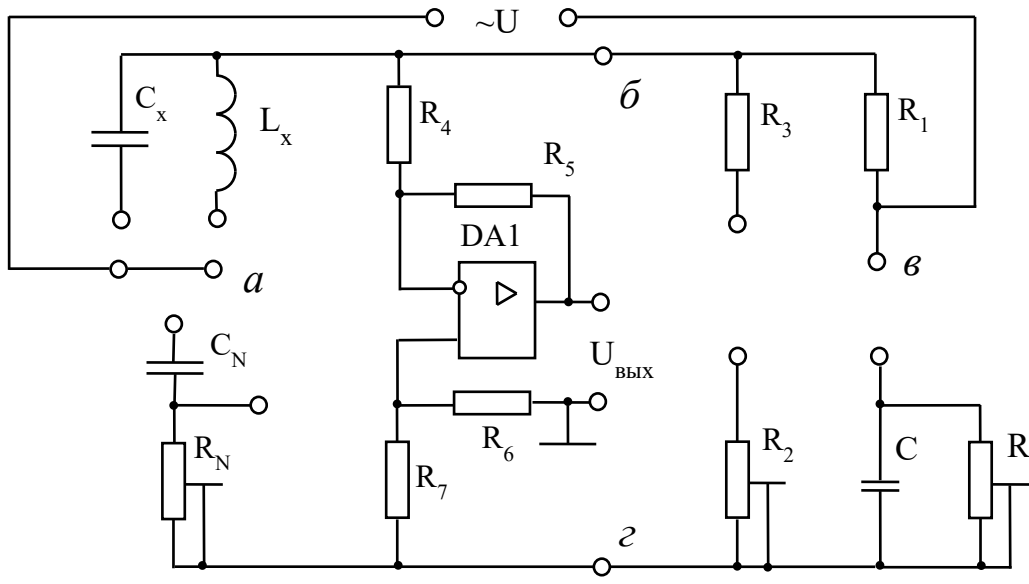

Рис. 9. Функциональная схема макета

В данной работе в качестве нуль-индикатора (НИ) используется электронный вольтметр В7-78/1, который подключается в диагональ моста б-г.

 $C_N$  и  $C$  – образцовые конденсаторы К71-7 – 250 В – 0.04 мкФ ±0.5%.

 $R_1$  – образцовый резистор С2-14 – 0.5 Вт – 5.11 кОм ±0.1%.

При выполнении расчётов используется пакет программ Mathcad версии 2000 и выше. Отчёты по лабораторной работе необходимо представить в формате \*.doc, \*docx или \*.pdf.

#### ПРОГРАММА ЛАБОРАТОРНОЙ РАБОТЫ  $\mathbf{A}$

- 4.1. Измерить методом непосредственной оценки с помощью измерителя RLC значение ёмкости конденсатора  $C_x$  и индуктивности катушки  $L_x$ . Определить погрешность измерений.
- 4.2. Измерить методом вольтметра-амперметра ёмкость конденсатора  $C_x$  и индуктивность катушки  $L_{x}$ . Оценить погрешность измерения.
- 4.3. Измерить индуктивность  $L_x$  и добротность катушки резонансным методом, оценить погрешность измерения.
- 4.4. Измерить ёмкость конденсатора  $C_x$  мостовой схемой.
- 4.5. Измерить индуктивность и добротность катушки  $L_{\rm x}$  мостовой схемой.
- 4.6. Сравнить результаты измерений различными методами по точности.

### 5. КОНТРОЛЬНЫЕ ВОПРОСЫ

- 5.1. Назовите основные параметры компонентов электрических цепей.
- 5.2. Нарисуйте схемы для измерения малых и больших сопротивлений методом амперметра и вольтметра.
- 5.3. Какие параметры конденсатора и катушки индуктивности можно измерить методом амперметра и вольтметра?
- 5.4. Сформулируйте принцип резонансного метода.
- 5.5. Как выражается условие равновесия моста переменного тока?
- 5.6. Что означает выражение "тангенс угла потерь"?
- 5.7. Изобразите схему моста для измерения индуктивности и добротности.
- 5.8. В чём заключаются достоинства и недостатки мостовых измерительных цепей.
- 6. ПОРЯДОК ВЫПОЛНЕНИЯ ЛАБОРАТОРНОГО ЗАДАНИЯ

**6.1. Измерение индуктивности и ёмкости методом непосредственной оценки.** Измерить значение неизвестной индуктивности  $(L_{\rm x})$  и ёмкости  $(C_{\rm x})$  с помощью прибора непосредственной оценки E7-22. Измерения проводить на частоте 1 кГц. Определить относительные погрешности измерения ( $\delta_{_L}$  и  $\delta_{_C}$ ). Значения погрешностей прибора приведены в Приложении 1, таблицы П.4 и П.5. Результаты измерений и вычислений занести в таблицу 1.

Таблица 1.

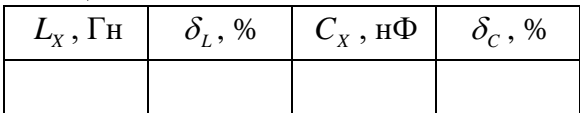

### **6.2. Измерение ёмкости конденсатора методом вольтметра-амперметра.**

Для определения ёмкости конденсатора  $\,C_{_X} \,$  необходимо собрать схему, показанную на рис. 3.а.

Подать с выхода «OUTPUT 50  $\Omega$ » генератора SFG-2104 гармоническое напряжение частотой  $f = 1$  к $\Gamma$ ц и напряжением от 5 до 10 В.

Измерить с помощью вольтметра B7-78/1 падение напряжения  $U_{\scriptscriptstyle R}$  и  $U_{\scriptscriptstyle C}$  соответственно на образцовом резисторе  $R_{\text{l}}$ =5.11 кОм и неизвестном конденсаторе  $C_{\text{\tiny $X$}}$  .

Ток в измерительной цепи определяется косвенно по напряжению на известном резисторе *R*<sub>1</sub>.

Определить значение ёмкости *CX* по формуле (1).

Рассчитать относительную погрешность измерения  $\delta_c$  , при этом учесть, что

 $\frac{2}{2} + \frac{2^2}{2} + \frac{2^2}{2} + \frac{2^2}{2}$  $\delta_C = \sqrt{\delta_R^2 + \delta_{U_R}^2 + \delta_f^2 + \delta_{U_C}^2}$ ,

где  $\delta_{\scriptscriptstyle R}^{}$  = 0.1% – погрешность изготовления образцового сопротивления;

 $\delta_{\scriptscriptstyle U_{R}}^{}$ ,  $\delta_{\scriptscriptstyle U_{C}^{} }$  – погрешности измерения падения напряжения на резисторе и конденсаторе, определённые по техническому описанию на вольтметр В7-78/1;

 $\delta_f$  – погрешность установки частоты генератора SFG-2104.

Значения погрешностей приборов приведены в Приложении 1, таблицы П.1 и П.2. Результаты измерений и вычислений занести в таблицу 2.

Таблина 2.

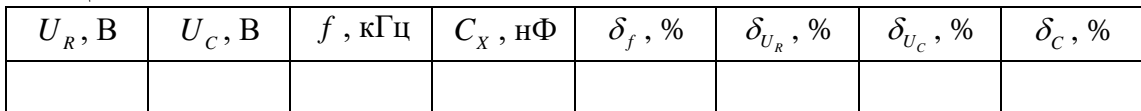

#### 6.3. Измерение индуктивности катушки методом вольтметра-амперметра.

Для определения индуктивности катушки  $L_{\rm y}$  необходимо собрать схему, показанную на рис. 3.б.

Подать с выхода «ОUTPUT 50  $\Omega$ » генератора SFG-2104 гармоническое напряжение частотой  $f = 1$  кГц и напряжением от 5 до 10 В.

Измерить с помощью вольтметра В7-78/1 падение напряжения  $U_R$  и  $U_L$  соответственно на образцовом резисторе  $R_1 = 5.11$  кОм и неизвестной индуктивности  $L_x$ .

Ток в измерительной цепи определяется косвенно по напряжению на известном резисторе  $R_{\text{i}}$ .

Измерить активное (омическое) сопротивление катушки  $R_x$  прибором B7-78/1, предварительно отключив её от схемы.

Определить значение индуктивности  $L_{x_1}$  и  $L_{x_2}$  по формулам (2) и (3). Оценить в процентах степень отличия результатов.

Рассчитать относительную погрешность измерения  $\delta_i$ , при этом учесть, что

$$
\delta_L = \sqrt{\delta_R^2 + \delta_{U_R}^2 + \delta_f^2 + \delta_{U_L}^2}
$$

где  $\delta_{\rm g} = 0.1\%$  – погрешность изготовления образцового сопротивления;

 $\delta_{\scriptscriptstyle U_{\scriptscriptstyle R}}$  ,  $\delta_{\scriptscriptstyle U_{\scriptscriptstyle L}}$  – погрешности измерения падения напряжения на резисторе и катушке ин-

дуктивности, определённые по техническому описанию на вольтметр В7-78/1;

 $\delta_{\rm f}$  – погрешность установки частоты генератора SFG-2104.

Значения погрешностей приборов приведены в Приложении 1, таблицы П.1 и П.2. Результаты измерений и вычислений занести в таблицу 3.

Таблица 3.

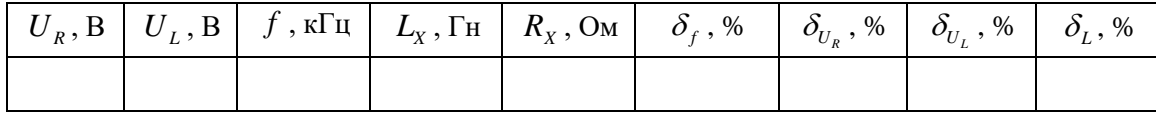

#### $6.4.$ Измерение индуктивности катушки резонансным методом.

Для определения индуктивности катушки  $L_{x}$  необходимо собрать схему, показанную на рис. 4.

Подать с выхода «OUTPUT 50  $\Omega$ » генератора SFG-2104 гармоническое напряжение частотой  $f = 1$  кГц и напряжением от 5 до 10 В.

Подключить вольтметр B7-78/1 к конденсатору  $C<sub>N</sub> = 0.04$  мкФ.

Изменяя частоту генератора, определить резонансную частоту  $f_p$  колебательного контура по максимуму напряжения на конденсаторе  $U_c$ , наблюдаемого на экране вольтметра.

На резонансной частоте измерить также напряжение  $U_3$  вольтметром В7-78/1.

Рассчитать индуктивность  $L_x$ , добротность Q и сопротивление  $R_x$  катушки (методика расчёта показана в п. 2.3).

Рассчитать относительную погрешность измерения  $\delta_{L}$ , при этом учесть, что

$$
\delta_{L}=\sqrt{\delta_{f}^{2}+\delta_{C_{N}}^{2}}\,
$$

где  $\delta_{C_N}$  = 0.5% – погрешность образцового конденсатора;

 $\delta_{\rm f}$  – погрешность установки частоты генератора SFG-2104.

Значения погрешностей приборов приведены в Приложении 1, таблица П.1. Результаты измерений и вычислений занести в таблицу 4.

Таблина 4.

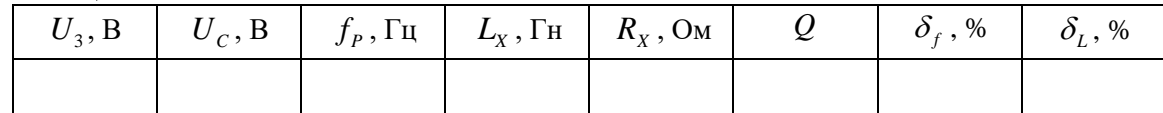

#### $6.5.$ Измерение ёмкости конденсатора мостовым методом.

Для определения ёмкости конденсатора  $C_x$  необходимо собрать схему, показанную на рис. 7. В качестве резистора  $R$ , использовать магазин сопротивлений РЗ2 (или РЗЗ). Начальное сопротивление рекомендуется установить равным 5 кОм.

Подать с выхода «OUTPUT 50  $\Omega$ » генератора SFG-2104 в диагональ моста «*а-в*» гармоническое напряжение частотой  $f = 1$  кГц и напряжением от 5 до 10 В.

Полключить в диагональ моста «б-г» вольтметр В7-78/1, который будет использоваться в качестве нуль-индикатора.

Сбалансировать мост, поочерёдно изменяя сопротивление резисторов  $R_2$  и  $R_N$ , добиваясь близких к нулю показаний вольтметра.

Отключить от схемы генератор SFG-2104, конденсатор  $C<sub>N</sub>$  – от точки «а» моста, а резистор  $R_2$  – от точки «в».

Измерить сопротивление резисторов  $R_2$  и  $R_N$  прибором В7-78/1.

Рассчитать значения ёмкости  $C_x$ , сопротивления  $R_x$  и  $tg(\delta)$  угла потерь конденсатора (п. 2.4.1).

Рассчитать относительную погрешность измерения  $\delta_c$ , при этом учесть, что

$$
\delta_C = \sqrt{\delta_{R_1}^2 + \delta_{C_N}^2 + \delta_{R_2}^2}
$$

где  $\delta_{C_N}$  = 0.5% – погрешность образцового конденсатора;

 $\delta_{R_1}$  = 0.1% – погрешность образцового сопротивления  $R_1$ ;

 $\delta_{R_2}$  – погрешность измерения сопротивления резистора  $R_2$ , определённая по техни-

ческому описанию на вольтметр В7-78/1 (если пользоваться классом точности используемого магазина сопротивлений РЗ2, то погрешность равна 0.2%).

Значения погрешностей приборов приведены в Приложении 1, таблица П.З. Результаты измерений и вычислений занести в таблицу 5.

#### Таблица 5.

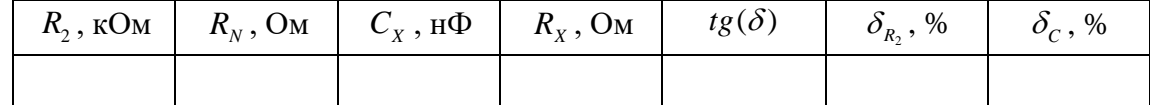

### **6.6. Измерение индуктивности катушки мостовым методом.**

Для определения индуктивности катушки  $\, L_{\rm x} \,$  необходимо собрать схему, показанную на рис. 8. В качестве резистора  $R_2$  использовать магазин сопротивлений Р32 (или Р33). Начальное сопротивление рекомендуется установить равным 5 кОм.

Подать с выхода «OUTPUT 50 » генератора SFG-2104 в диагональ моста «*а-в*» гармоническое напряжение частотой  $f = 1$  к $\Gamma$ ц и напряжением от 5 до 10 В.

Подключить в диагональ моста «*б-г*» вольтметр В7-78/1, который будет использоваться в качестве нуль-индикатора.

Сбалансировать мост, поочерёдно изменяя сопротивление резисторов  $\,R_{_2}\,$  и  $\,R\,$ , добиваясь близких к нулю показаний вольтметра.

Отключить от схемы генератор SFG-2104, конденсатор *C* – от точки «*в*» моста, а резистор  $R_2$  – от точки «*a*».

Измерить сопротивление резисторов  $R_{\text{2}}$  и  $R$  прибором B7-78/1.

Рассчитать значения индуктивности  $L_{\text{x}}$  , сопротивления  $\,R_{\text{x}}\,$  и добротность катушки *Q* (**п. 2.4.2**).

Рассчитать относительную погрешность измерения  $\delta_{\scriptscriptstyle L}$ , при этом учесть, что

 $\delta_{L} = \sqrt{\delta_{R_{1}}^{2} + \delta_{C}^{2} + \delta_{R_{2}}^{2}}$  ,

где  $\delta_\mathcal{C}\!=\!0.5\%$  – погрешность образцового конденсатора;

 $\delta_{\scriptscriptstyle R_{\rm i}}$  = 0.1% – погрешность образцового сопротивления  $\,R_{\rm i}$ ;

 $\delta_{_{R_2}}$  – погрешность измерения сопротивления резистора  $\,R_{_2}$ , определённая по техни-

ческому описанию на вольтметр В7-78/1 (если пользоваться классом точности используемого магазина сопротивлений Р32, то погрешность равна 0.2%).

Значения погрешностей приборов приведены в Приложении 1, таблица П.3. Результаты измерений и вычислений занести в таблицу 6.

Таблица 6.

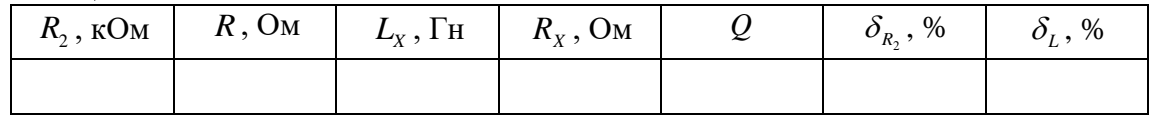

### **6.7. Сравнение результатов измерений.**

Сравнить результаты измерений четырьмя методами.

Определить методическую погрешность измерения ёмкости и индуктивности различными методами, приняв за истинные значения, полученные мостовым методом.

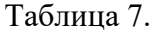

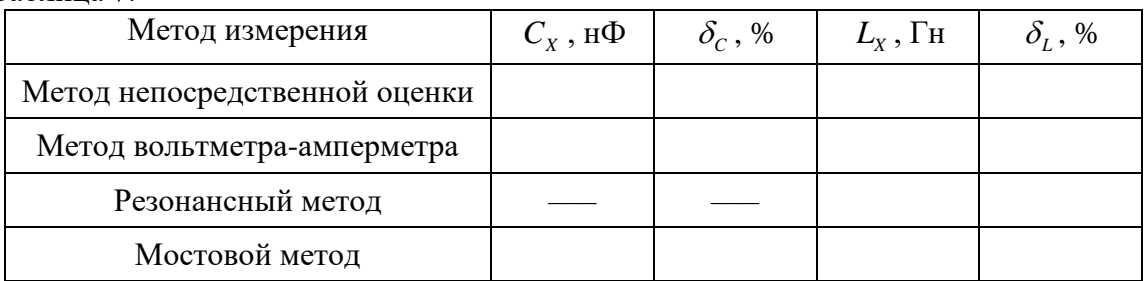

#### 7. СПИСОК ЛИТЕРАТУРЫ

- 1. Шишмарев В.Ю. Технические измерения и приборы: учебник для вузов 2-е изд. – М.: Академия, 2012. – 384 с.
- 2. Панфилов В.А. Электрические измерения. 8-е изд., испр. М.: Издательский центр «Академия», 2013. – 288 с.
- 3. Лачин В.И., Савёлов Н.С. Электроника: учебное пособие для вузов. 8-е изд. Ростов-на-Дону: Феникс, 2010. – 704 с.
- 4. Орнатский П.П. Автоматические измерения и приборы: аналоговые и цифровые. К.: Вища школа, 1986. - 503 с.
- 5. Электрические измерения. / Под ред. А.В. Фремке, Е.М. Душина. Л.: Энергия,  $1980. - 392$  c.
- 6. Атамалян Э.Г. Приборы и методы измерения электрических величин. М.: Дрофа,  $2005. - 405$  c.
- 7. Измерения в электронике: справочник/ Под ред. В.А. Кузнецова.- М.: Энергоатомиздат, 1987. - 512 с.
- 8. Титце У., Шенк К. Полупроводниковая схемотехника в 2 т. Т.1 М.: ДМК Пресс, 2015. – 828 с.
- 9. Титце У., Шенк К. Полупроводниковая схемотехника в 2 т. Т.2 М.: ДМК Пресс, 2015. – 942 с.
- 10. Гутников В.С. Интегральная электроника в измерительных устройствах. М.: Энергоатомиздат, 1988. – 303 с.

### **Приложение 1. Технические характеристики измерительных приборов.**

Таблица П.1

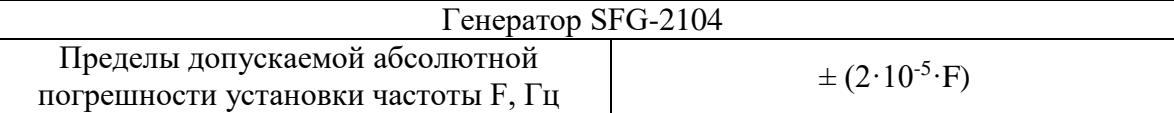

Относительная погрешность будет определяться следующим образом:

\n
$$
\delta_f = \frac{\Delta X}{X} \cdot 100\% = \frac{2 \cdot 10^{-5} \cdot F}{F} \cdot 100\% = 0.002\%
$$

Основная погрешность вольтметра при измерении переменного напряжения *при формате индикации 6 ½* не превышает значений, приведённых в таблице П.2.

Таблица П.2

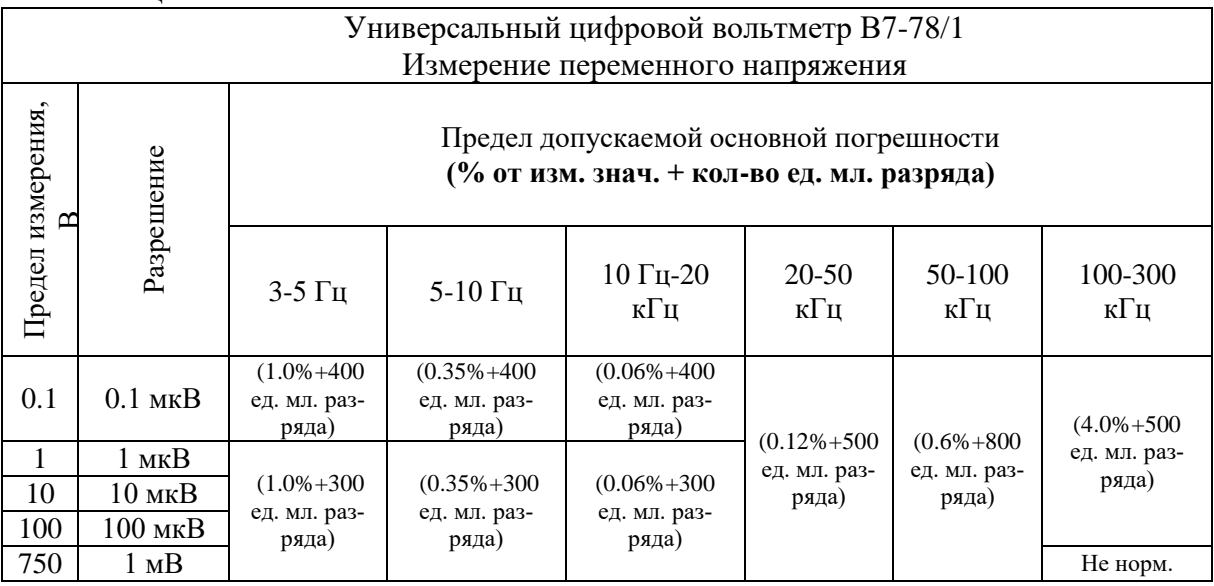

Относительная погрешность при частотах от 10 Гц до 20 кГц будет определяться следующим образом:

$$
\delta_{\scriptscriptstyle U} = 0.06\% + \frac{\Delta U}{U_{\scriptscriptstyle H\!3\!M}}\!\cdot\! 100\% \; .
$$

При формате *индикации 6 ½* и выбранном *пределе измерения U* будет определяться как произведение «Разрешения» на «Единицы младшего разряда» т.е. *U = Разрешение\*ед. мл. разряда*.

Основная погрешность вольтметра при измерении сопротивления постоянному току *при формате индикации 6 ½* не превышает значений, приведённых в таблице П.3.

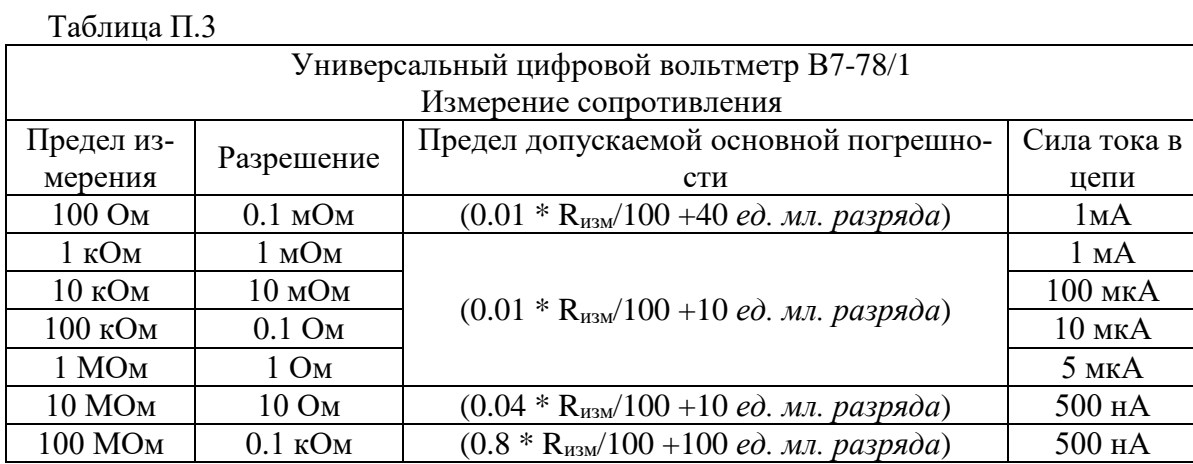

Относительная погрешность на пределах от 100 Ом до 1 МОм будет определяться сле-<br>  $\delta_R = \frac{\Delta X}{X} \cdot 100\% = \frac{0.01 \cdot R_{H3M}}{R_{H3M}} \cdot 100\% + \frac{\Delta R}{R_{H3M}} \cdot 100\% = 0.01\% + \frac{\Delta R}{R_{H3M}} \cdot 100\%$ . дующим образом:

$$
\delta_R = \frac{\Delta X}{X} \cdot 100\% = \frac{0.01 \cdot R_{H3M}}{R_{H3M}} \cdot 100\% + \frac{\Delta R}{R_{H3M}} \cdot 100\% = 0.01\% + \frac{\Delta R}{R_{H3M}} \cdot 100\%
$$

При формате *индикации 6 1/2* и выбранном *пределе измерения* Д*R* будет определяться как произведение «Разрешения» на «Единицы младшего разряда» т.е. *R = Разрешение\*ед. мл. разряда*.

Основная погрешность измерителя RLC Е7-22 при измерении ёмкости не превышает значений, приведённых в таблице П.4.

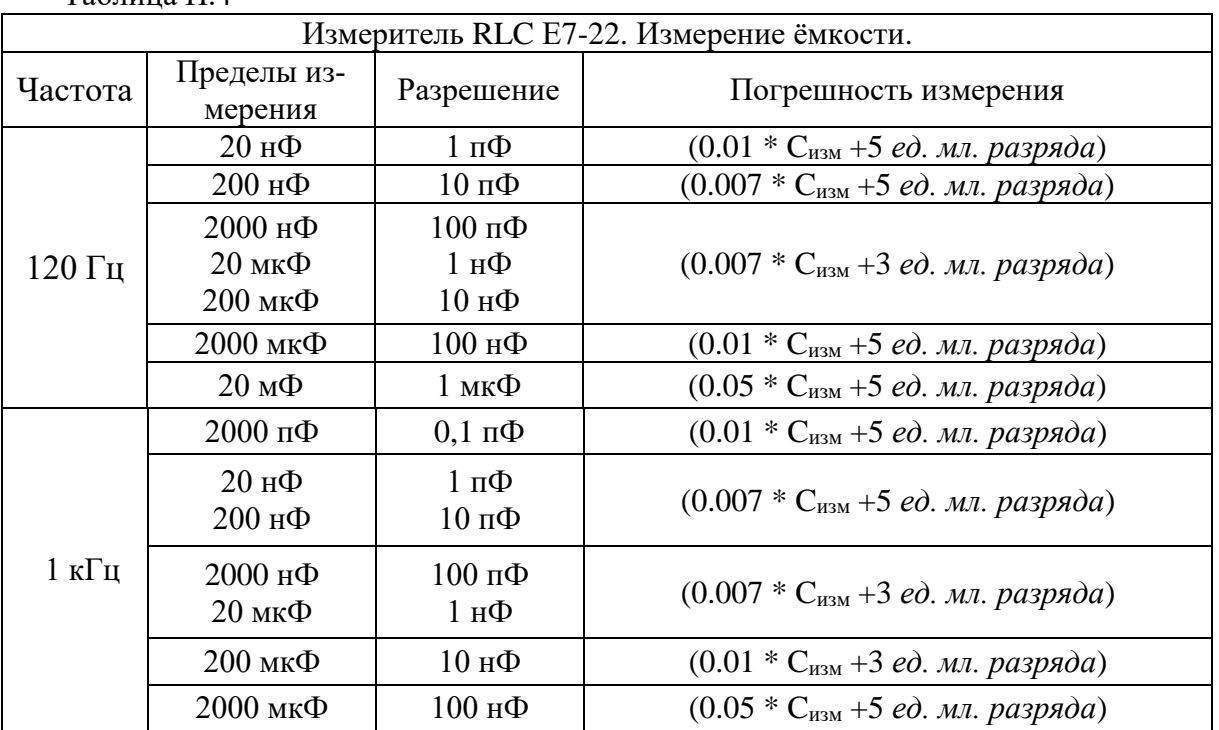

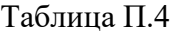

Относительная погрешность измерения ёмкости будет определяться следующим обра-0.007 100% 100% 100% 0.7% 100% *ИЗМ X C C <sup>C</sup>* . *C ИЗМ ИЗМ ИЗМ X C C C* 

При формате *индикации 4 ½* и выбранном *пределе измерения C* будет определяться как произведение «Разрешения» на «Единицы младшего разряда» т.е. *C = Разрешение\*ед. мл. разряда*.

Основная погрешность измерителя RLC Е7-22 при измерении индуктивности не превышает значений, приведённых в таблице П.5.

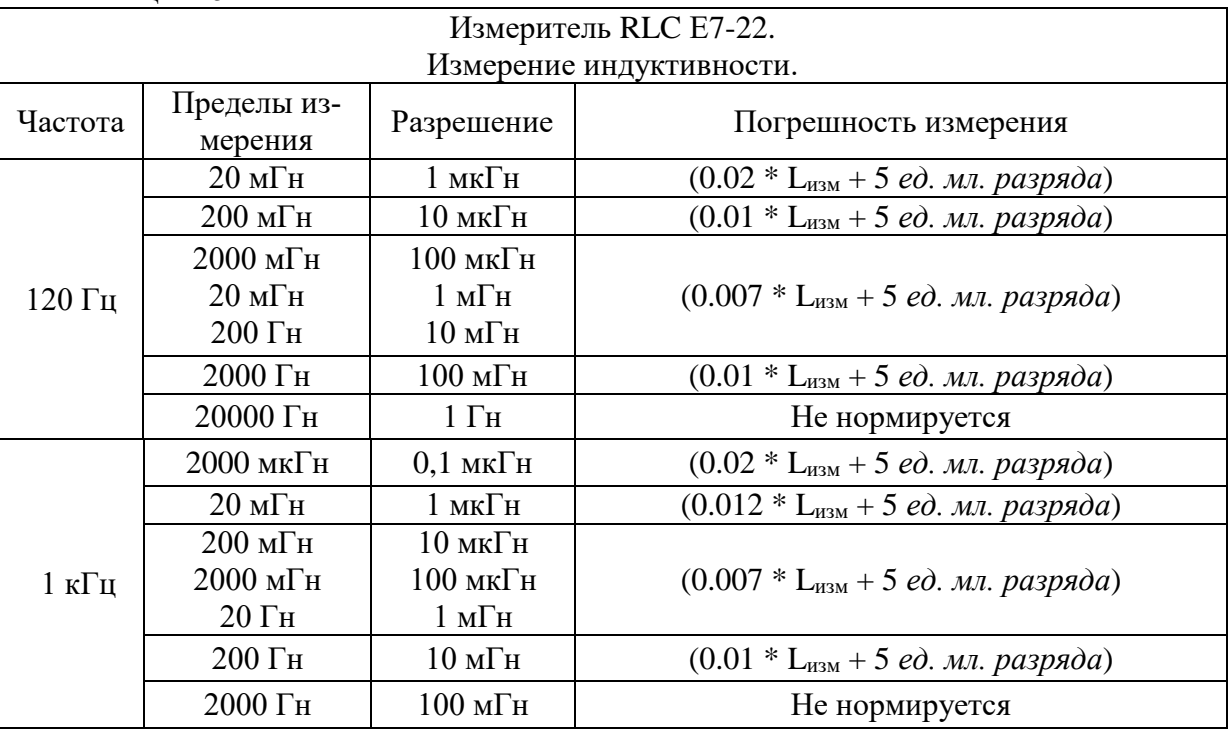

Таблица П.5

зом:

Относительная погрешность будет определяться следующим образом:

$$
\delta_L = \frac{\Delta X}{X} \cdot 100\% = \frac{0.007 \cdot L_{H3M}}{L_{H3M}} \cdot 100\% + \frac{\Delta L}{L_{H3M}} \cdot 100\% = 0.7\% + \frac{\Delta L}{L_{H3M}} \cdot 100\%
$$

При формате *индикации 4 ½* и выбранном *пределе измерения L* будет определяться как произведение «Разрешения» на «Единицы младшего разряда» т.е. *L = Разрешение\*ед. мл. разряда*.

Например: на ЖКИ отображается величина 18.888 мГн. *L<sub>изм</sub>* = 18.888 мГн.

# ИЗМЕРЕНИЕ ПАРАМЕТРОВ КОМПОНЕНТОВ ЭЛЕКТРИЧЕСКИХ ЦЕПЕЙ

# Методические указания к лабораторной работе №5 по курсу «Основы измерительной техники»

Составитель Якимов Евгений Валерьевич